# **Netzwerk-Dokumentation**

**Erstellungsdatum** Juli 2014  $Än$ derungsdatum **Version** 1.0

**Firma** XY GmbH **Anschrift** Musterstraße 12 **Ansprechpartner** Michael Weber **Tel.-Nr.** 07259 38127 **Email-Adresse** [m.weber@example.at](mailto:m.weber@example.at)

# Inhaltsverzeichnis

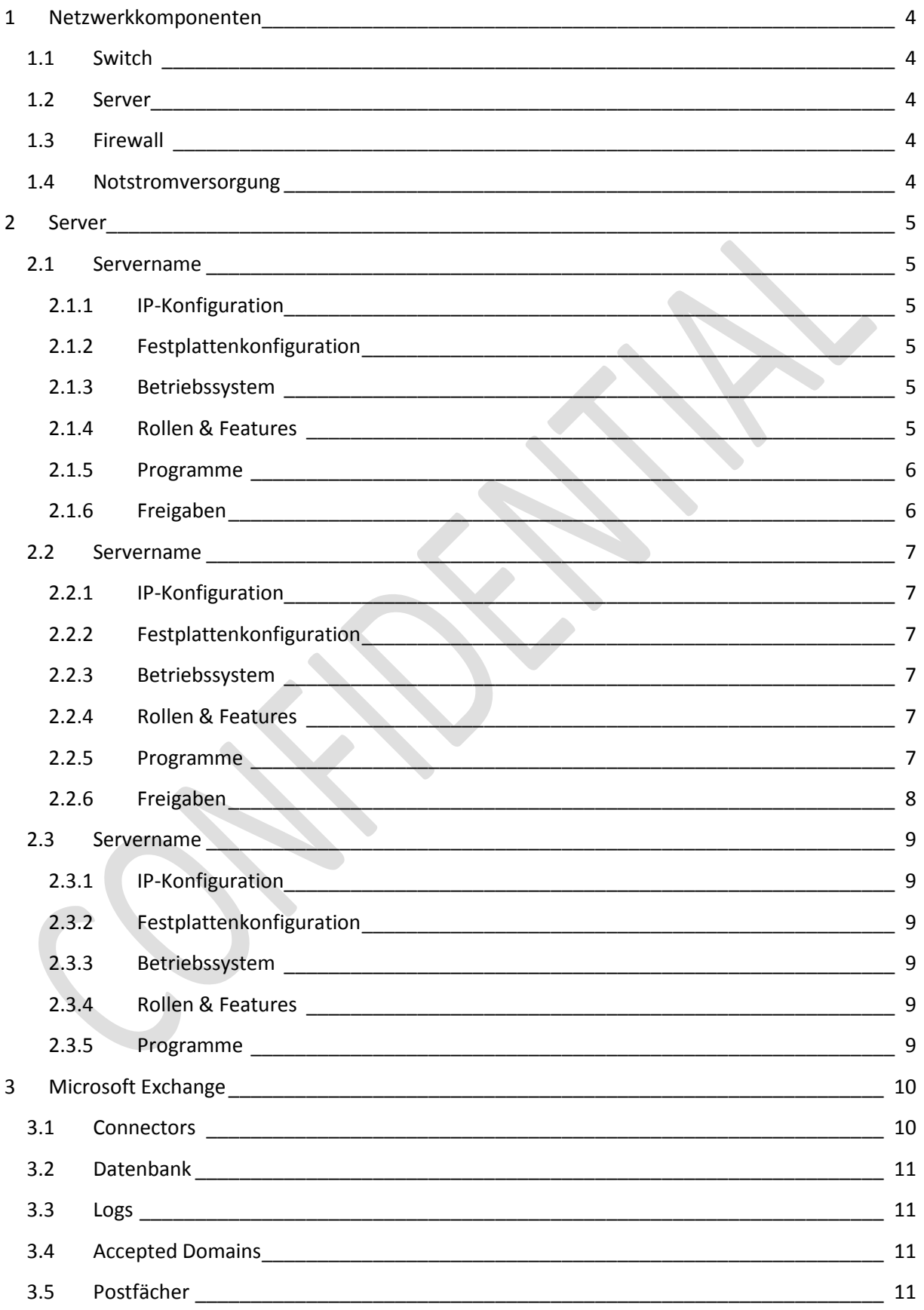

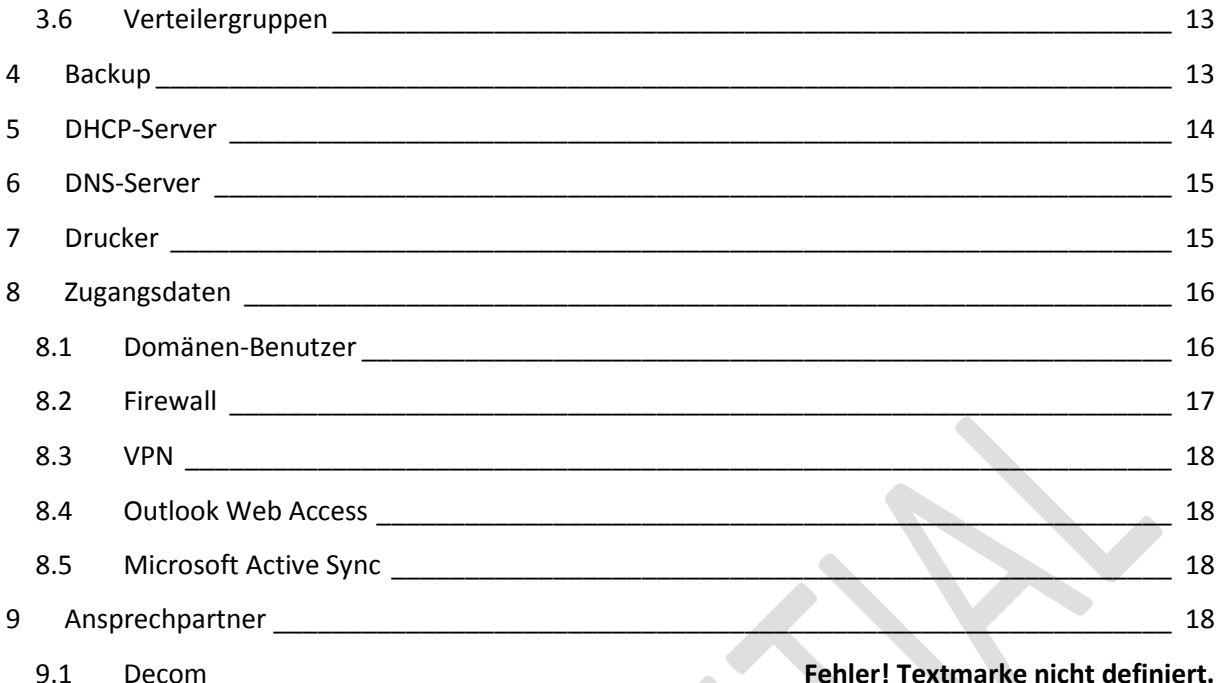

# <span id="page-3-0"></span>**1 Netzwerkkomponenten**

#### <span id="page-3-1"></span>**1.1 Switch**

D-Link DGS-1024D (24-Port Gigabit Switch – Serverschrank) 3Com Office Connect Gigabit 5 (5-Port Gigabit Switch – Serverschrank) HP V1910-24G (24 Port Gigabit Switch- Hängeschrank Büro neu)

#### <span id="page-3-2"></span>**1.2 Server**

1x HP ML350 G5 1x HP ML350 G6

#### <span id="page-3-3"></span>**1.3 Firewall**

<span id="page-3-4"></span>Fortinet FortiGate 60C (Serverschrank)

#### **1.4 Notstromversorgung**

APC Smart UPS 1000 (Serverschrank)

## <span id="page-4-0"></span>**2 Server**

#### <span id="page-4-1"></span>**2.1 Servername**

<span id="page-4-2"></span>Server1.example.at

#### **2.1.1 IP-Konfiguration**

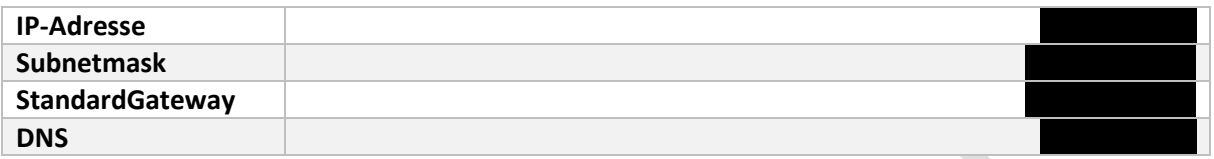

#### <span id="page-4-3"></span>**2.1.2 Festplattenkonfiguration**

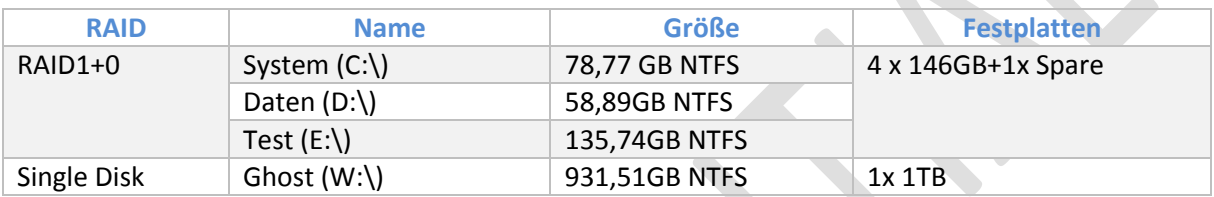

#### <span id="page-4-4"></span>**2.1.3 Betriebssystem**

Microsoft Windows Server 2008 Standard SP2

#### <span id="page-4-5"></span>**2.1.4 Rollen & Features**

- Domain Controller
- **•** ApplicationServer
- BackupServer
- DHCP-Server
- DNS-Server
- **•** ExchangeServer
- FileServer
- WebServer (IIS)
- Terminalserver
- WINS-Server

#### <span id="page-5-0"></span>**2.1.5 Programme**

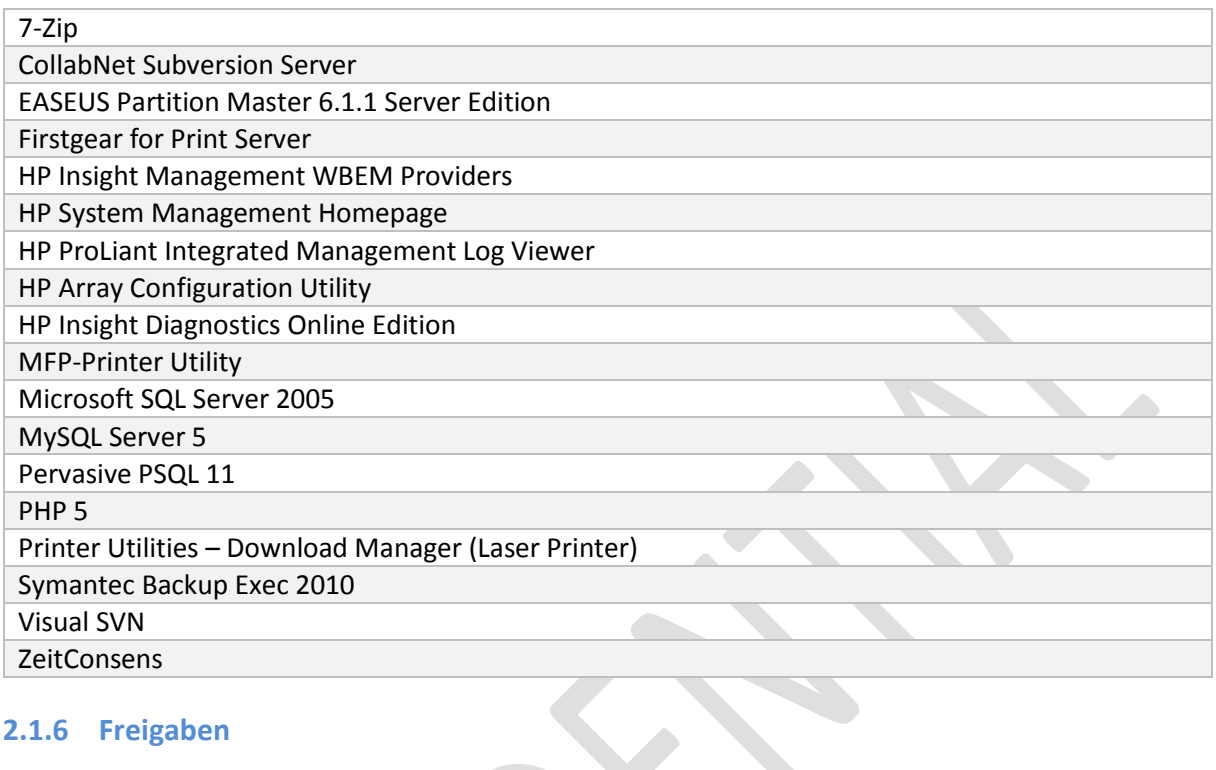

#### <span id="page-5-1"></span>**2.1.6 Freigaben**

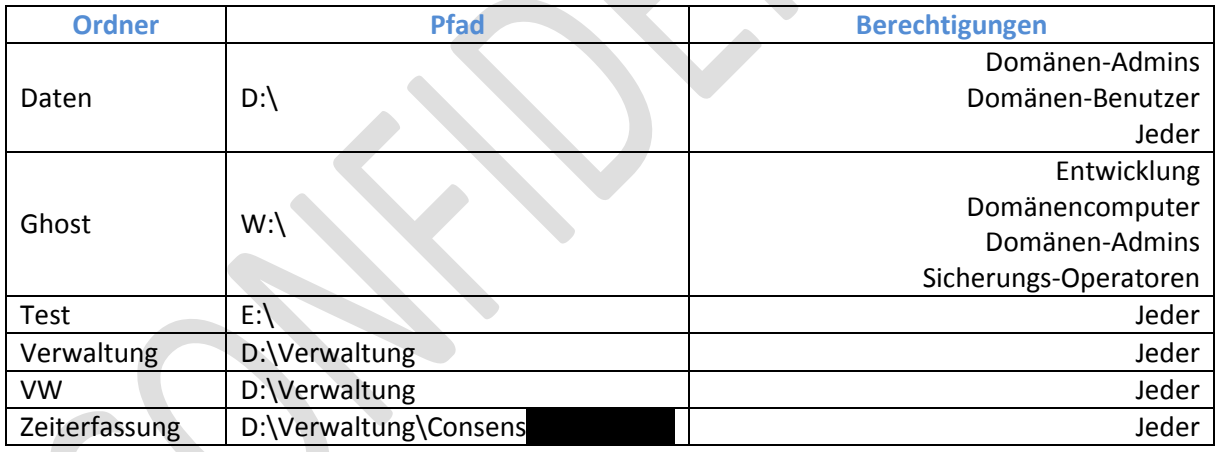

#### <span id="page-6-0"></span>**2.2 Servername**

Server2.example.at

#### <span id="page-6-1"></span>**2.2.1 IP-Konfiguration**

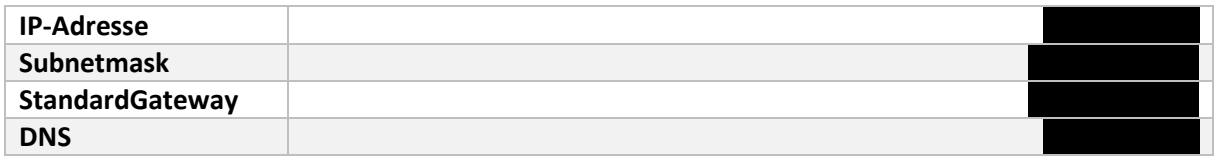

#### <span id="page-6-2"></span>**2.2.2 Festplattenkonfiguration**

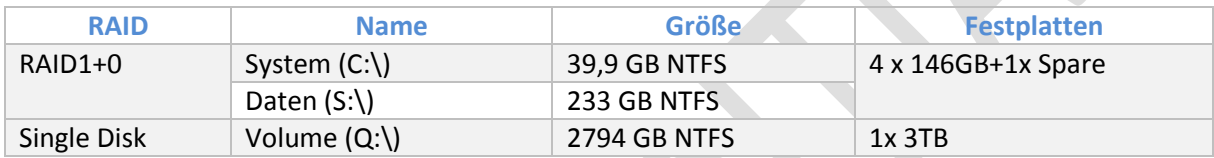

#### <span id="page-6-3"></span>**2.2.3 Betriebssystem**

Microsoft Windows Server 2008 R2 Enterprise SP1

#### <span id="page-6-4"></span>**2.2.4 Rollen & Features**

- Hyper-V Host ->Onyx
- Fileserver

#### <span id="page-6-5"></span>**2.2.5 Programme**

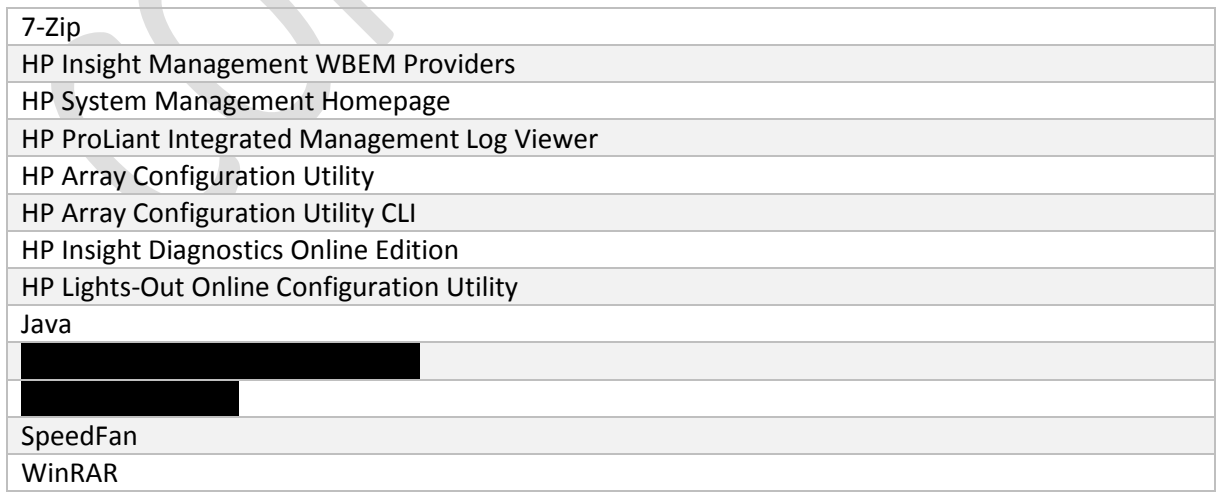

## <span id="page-7-0"></span>**2.2.6 Freigaben**

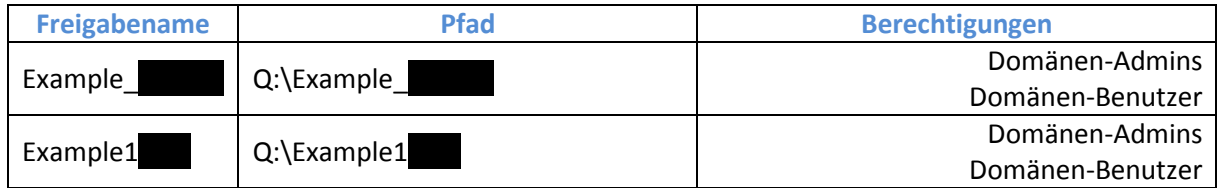

#### <span id="page-8-0"></span>**2.3 Servername**

Server3.example.at

#### <span id="page-8-1"></span>**2.3.1 IP-Konfiguration**

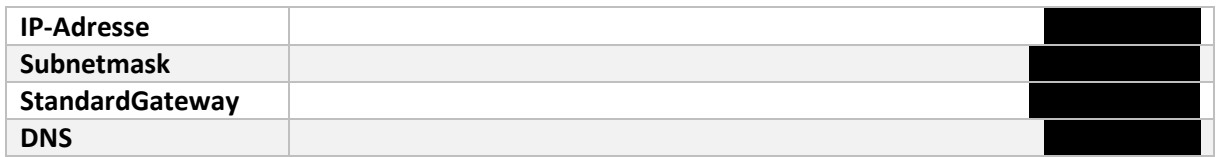

#### <span id="page-8-2"></span>**2.3.2 Festplattenkonfiguration**

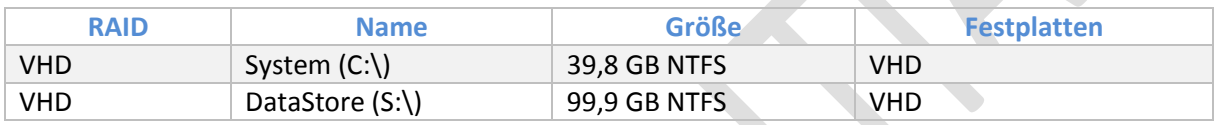

#### <span id="page-8-3"></span>**2.3.3 Betriebssystem**

Microsoft Windows Server 2008 R2 Enterprise SP1

#### <span id="page-8-4"></span>**2.3.4 Rollen & Features**

- Active Directory-Zertifikatsdienste
- Dateidienste
- Netzwerkrichtlinien- und Zugriffsdienste
- Webserver (IIs)
- Mailserver -> Exchange

## <span id="page-8-5"></span>**2.3.5 Programme**

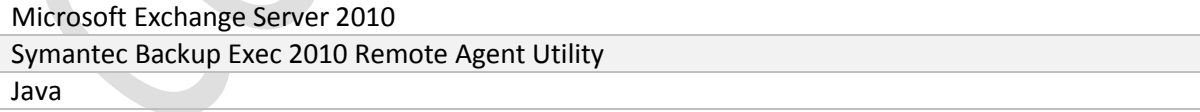

# <span id="page-9-0"></span>**3 Microsoft Exchange**

## <span id="page-9-1"></span>**3.1 Connectors**

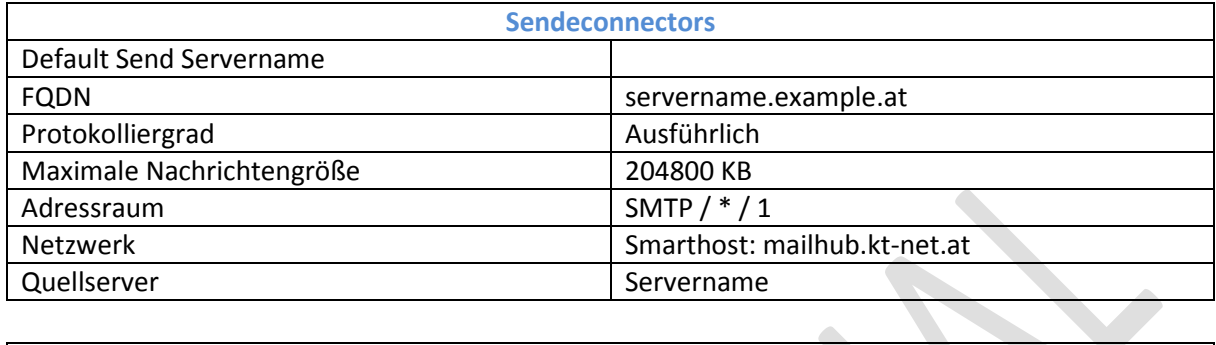

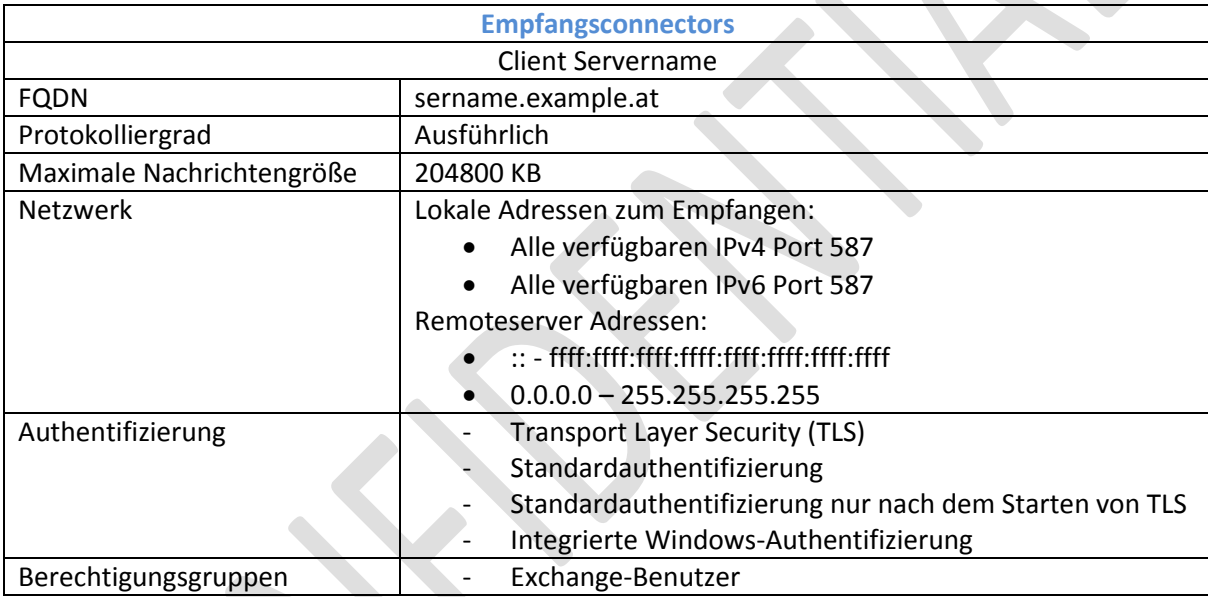

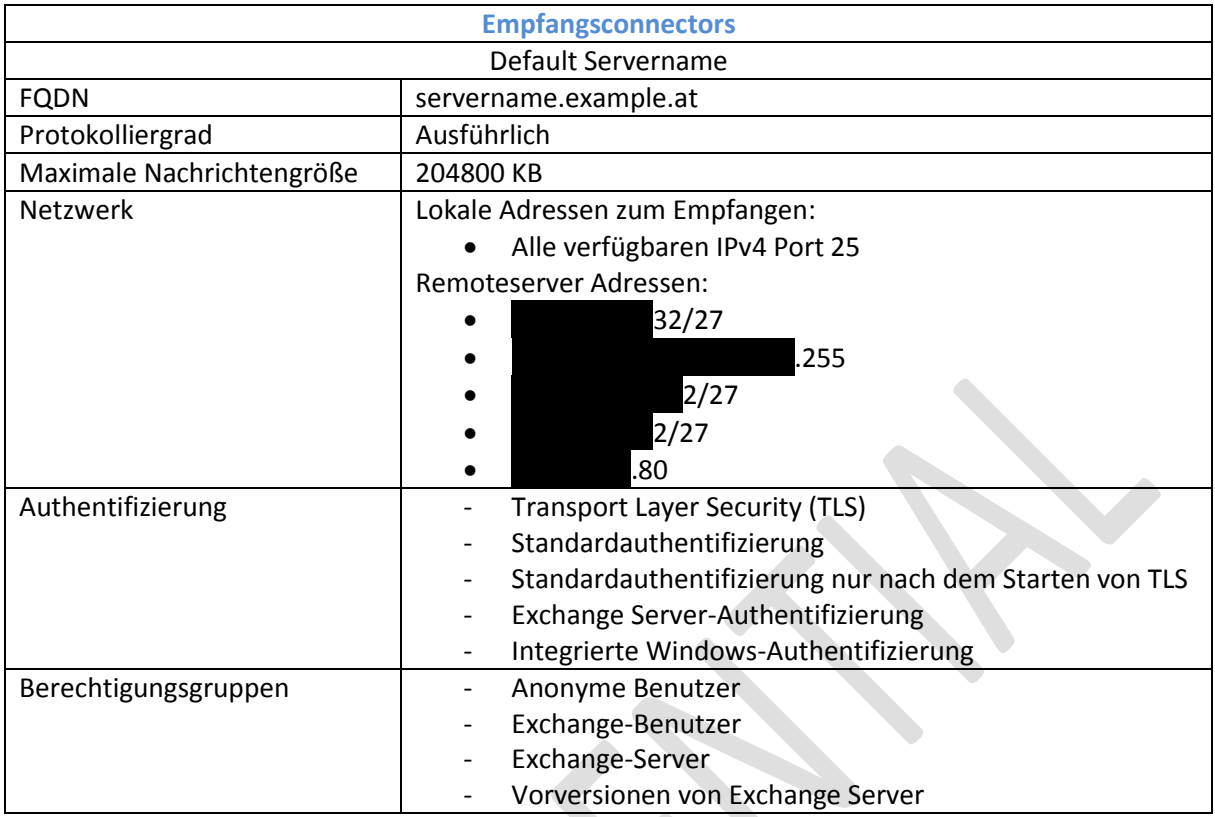

## <span id="page-10-0"></span>**3.2 Datenbank**

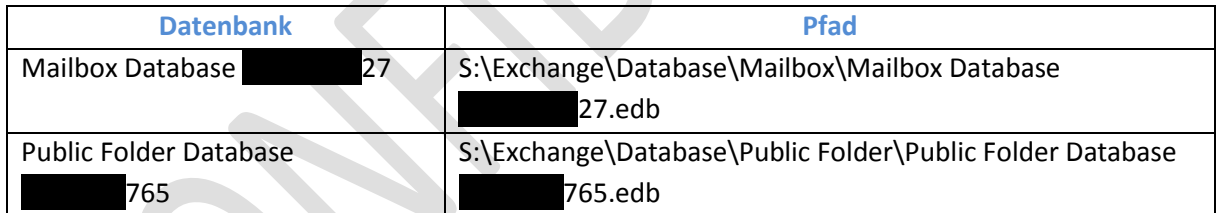

# <span id="page-10-1"></span>**3.3 Logs**

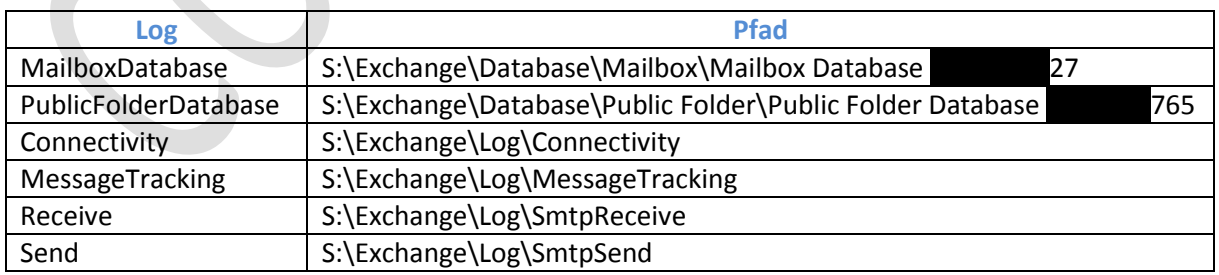

# <span id="page-10-2"></span>**3.4 Accepted Domains**

example.at

## <span id="page-10-3"></span>**3.5 Postfächer**

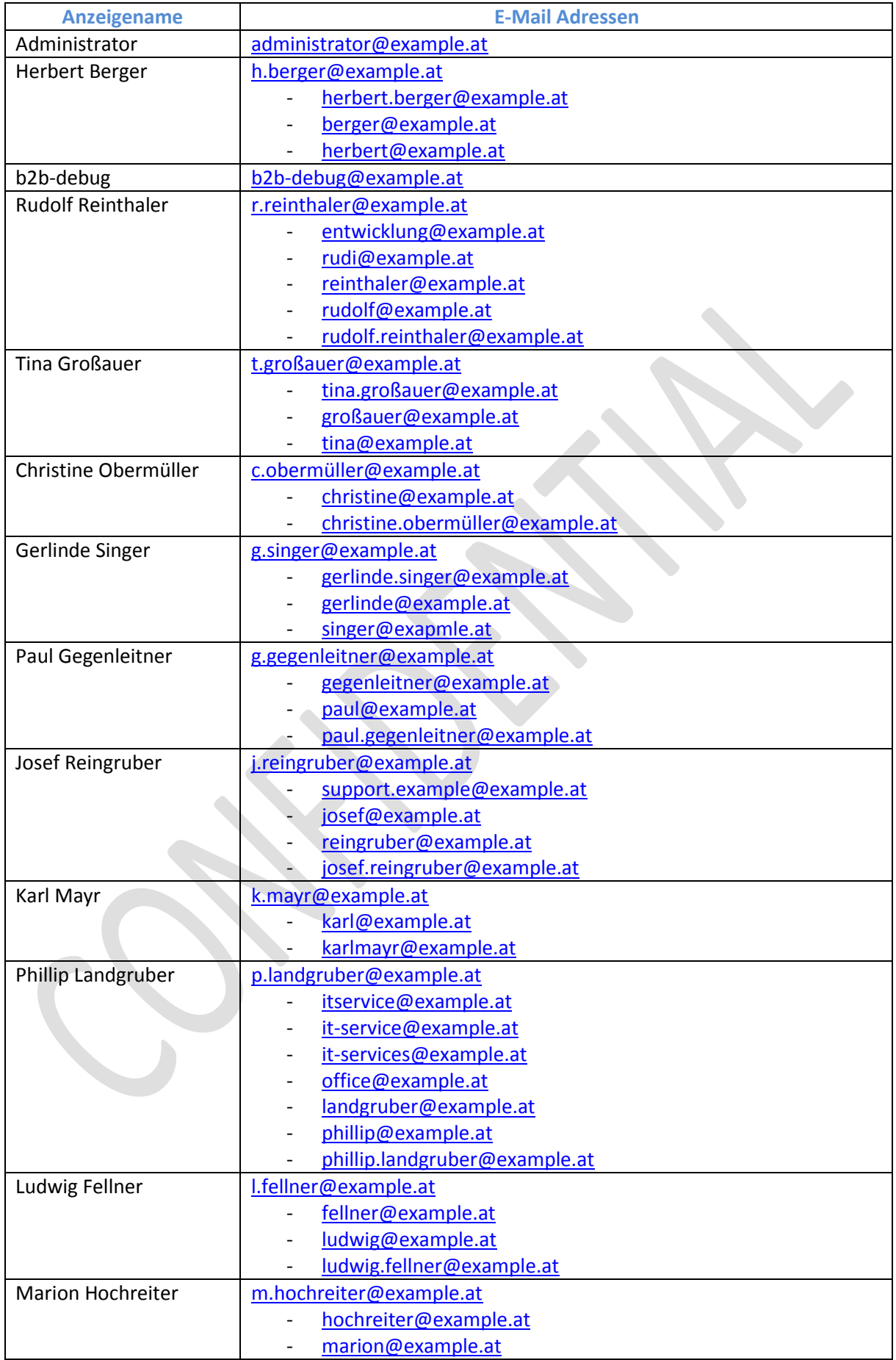

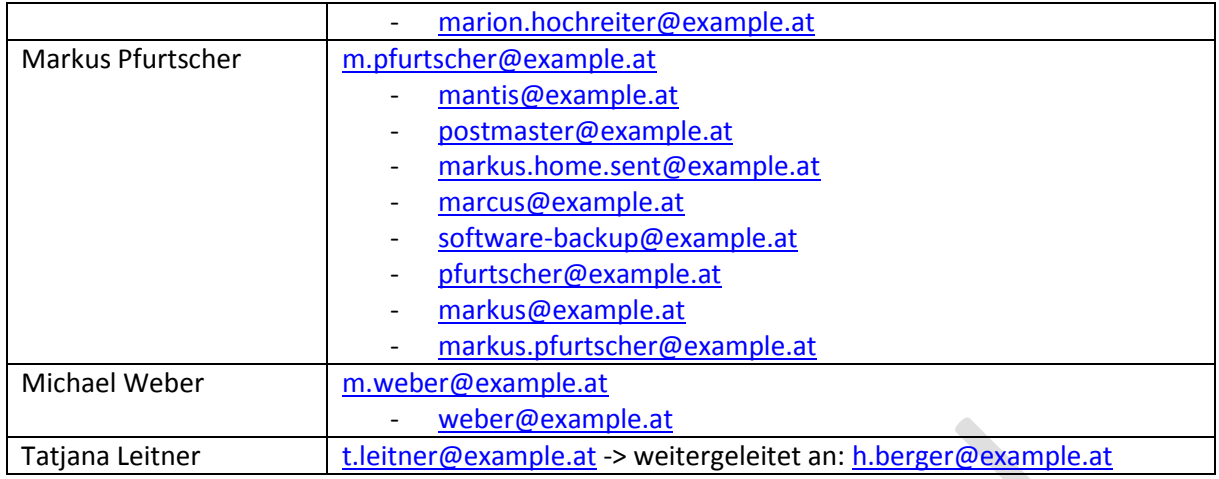

# <span id="page-12-0"></span>**3.6 Verteilergruppen**

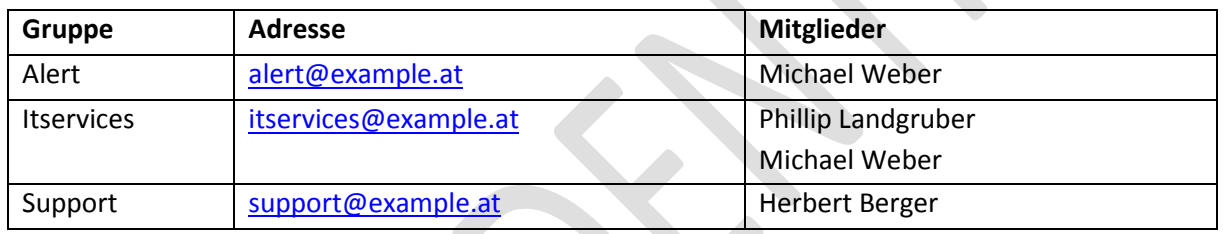

# <span id="page-12-1"></span>**4 Backup**

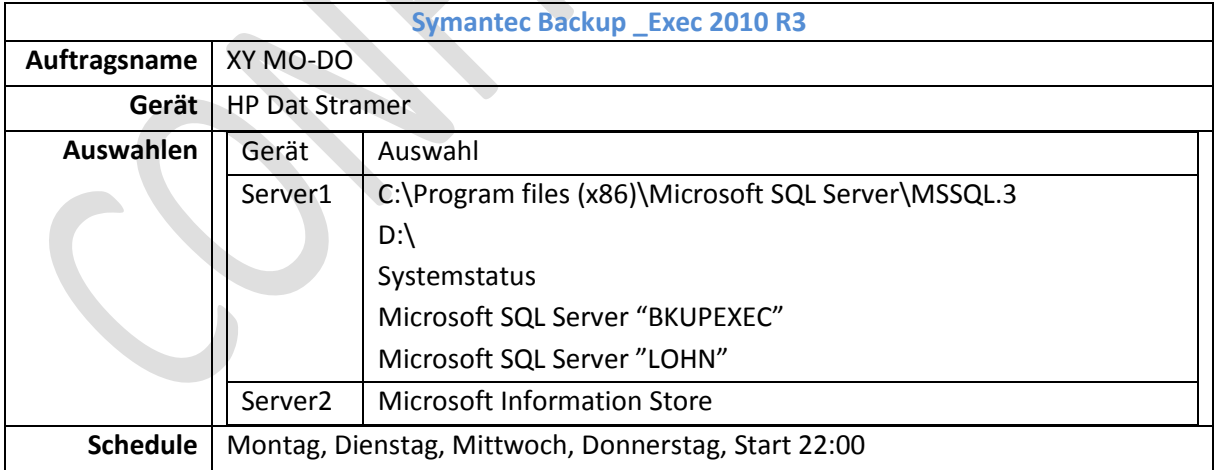

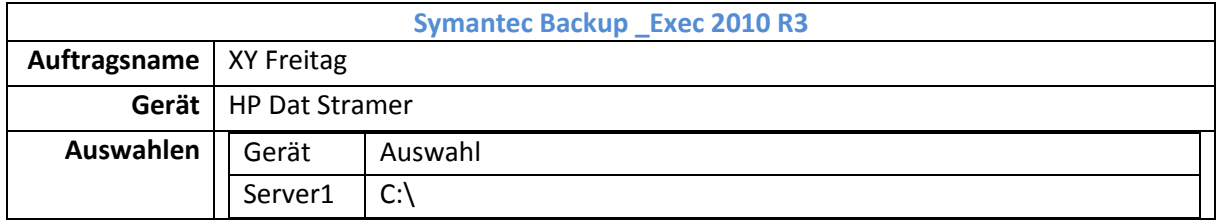

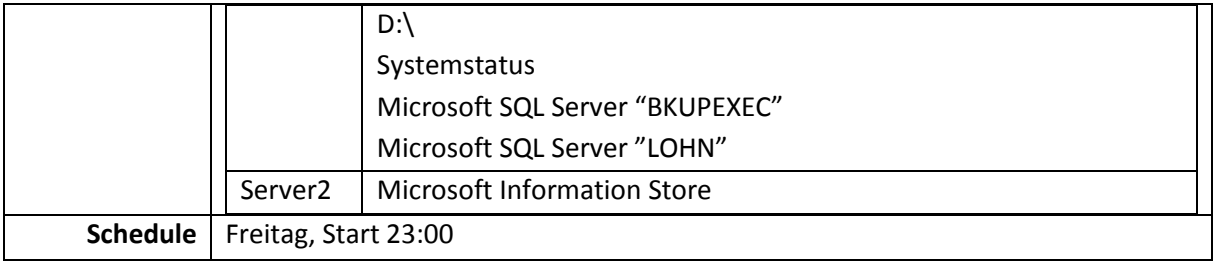

# <span id="page-13-0"></span>**5 DHCP-Server**

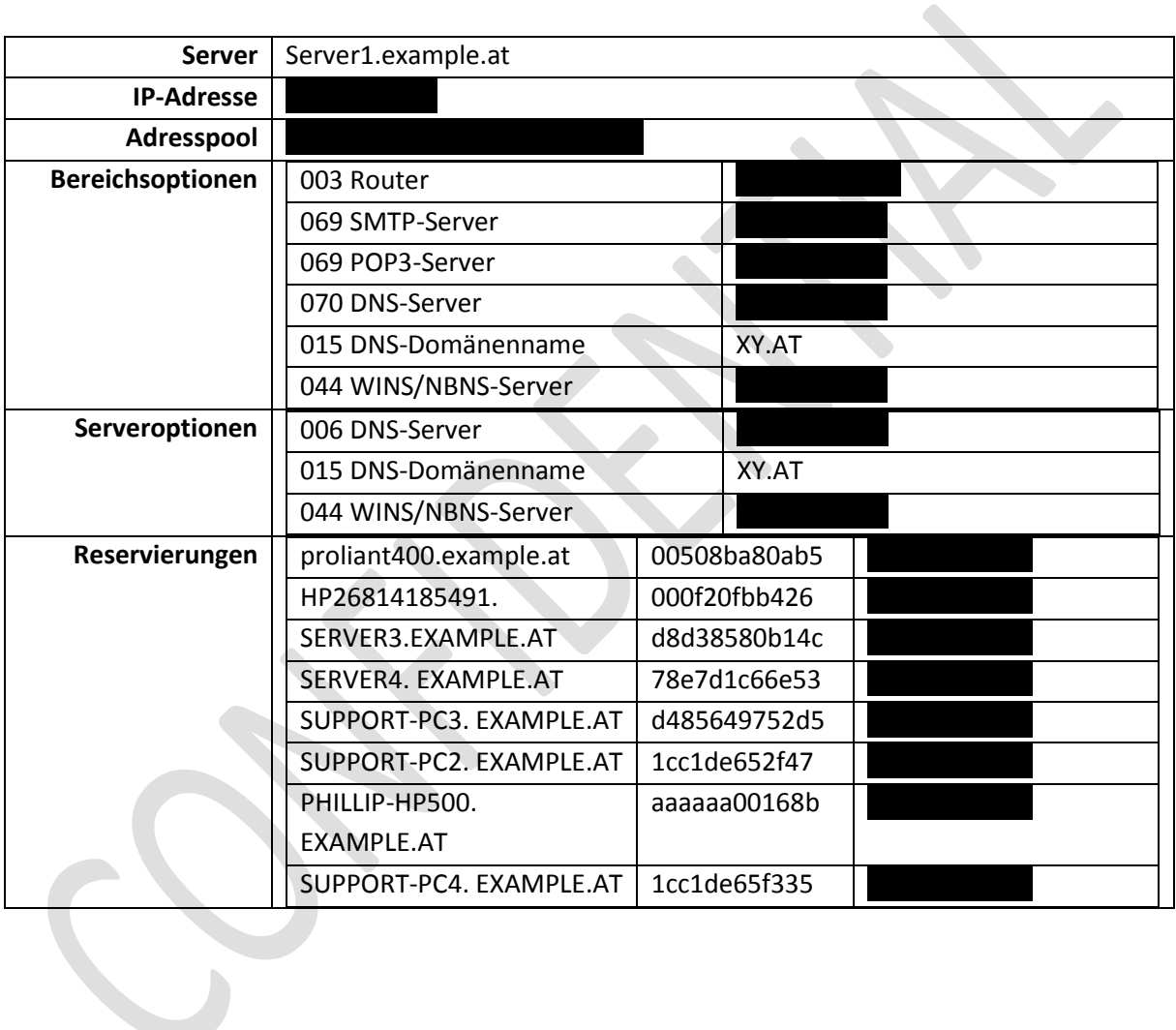

# <span id="page-14-0"></span>**6 DNS-Server**

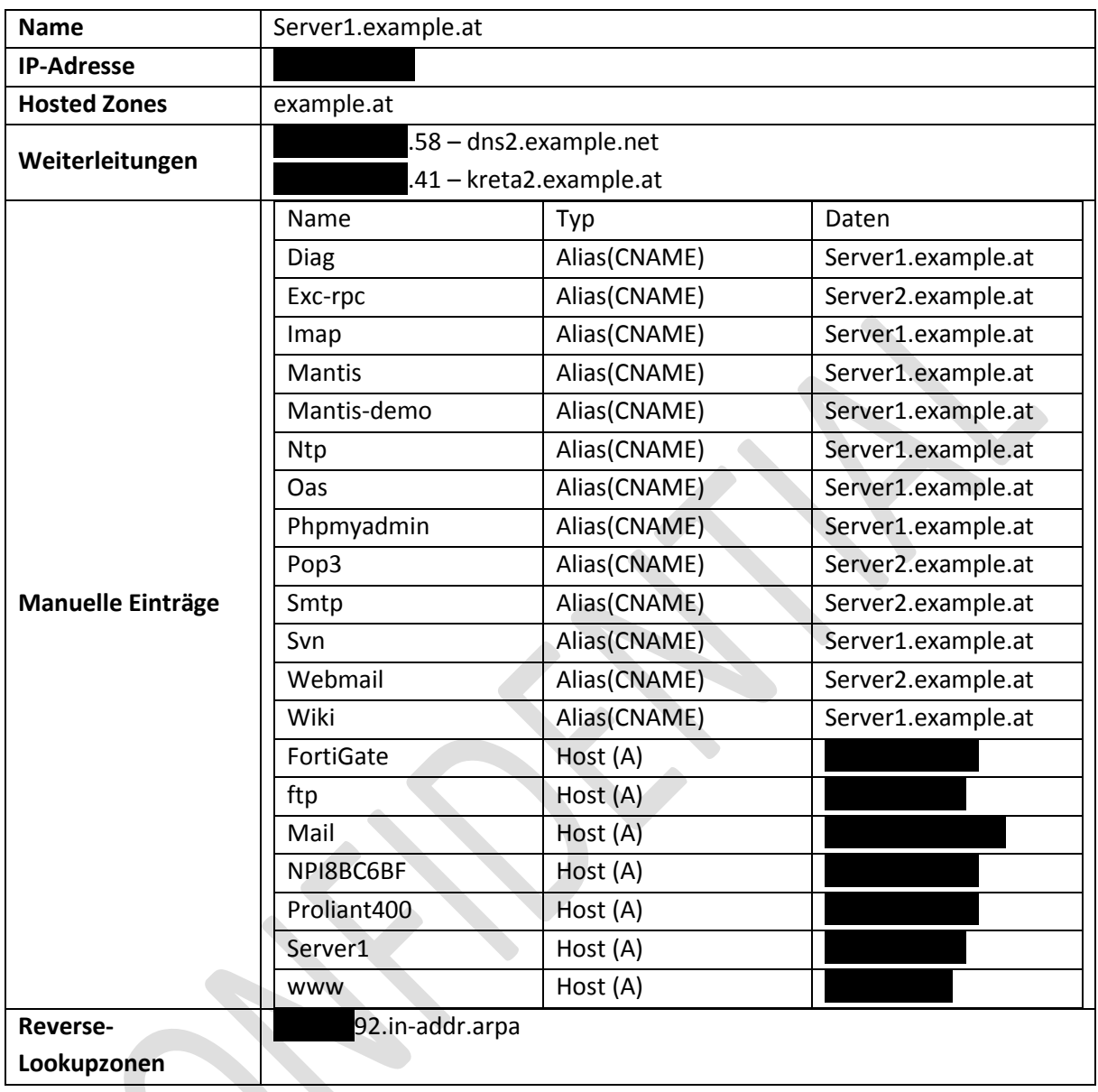

## <span id="page-14-1"></span>**7 Drucker**

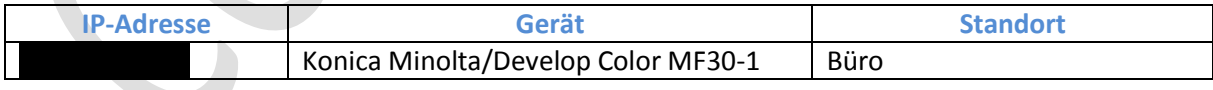

# <span id="page-15-0"></span>**8 Zugangsdaten**

## <span id="page-15-1"></span>**8.1 Domänen-Benutzer**

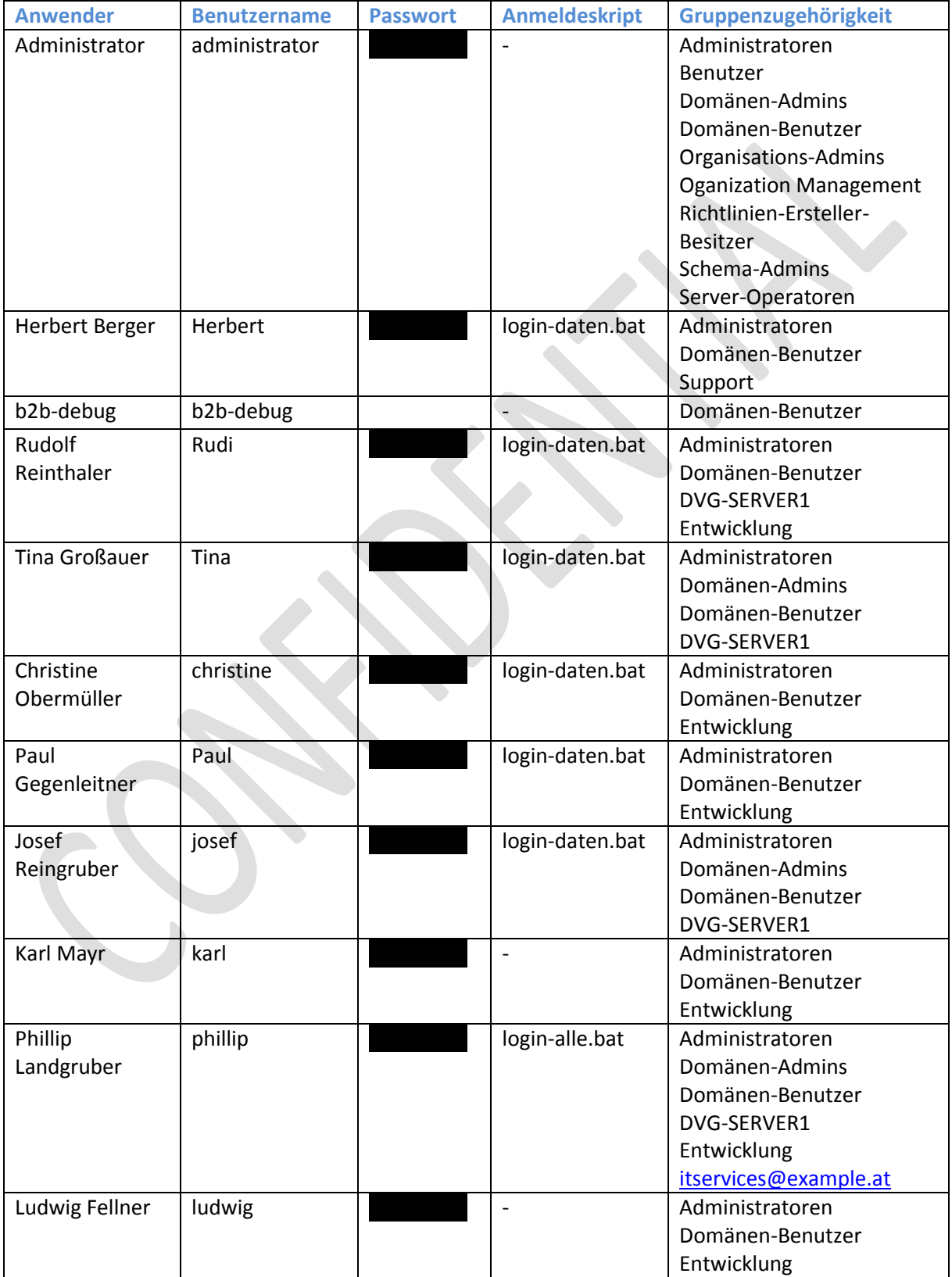

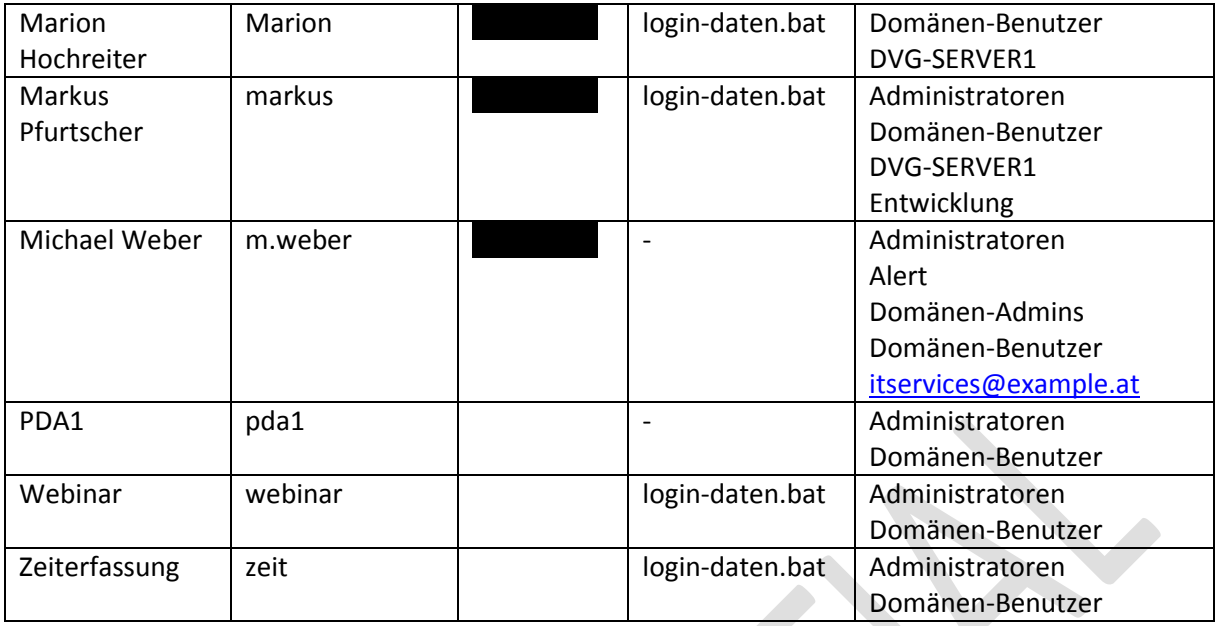

## <span id="page-16-0"></span>**8.2 Firewall**

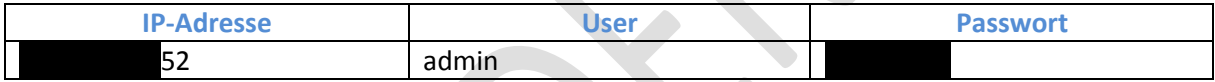

#### <span id="page-17-0"></span>**8.3 VPN**

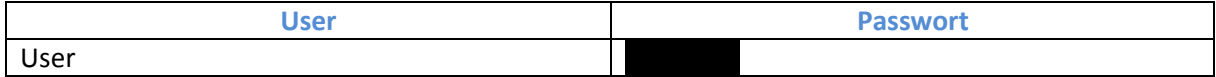

#### <span id="page-17-1"></span>**8.4 Outlook Web Access**

**OWA intern:** https://server.example.at/owa **OWA extern:** https://mail.example.at/owa

## <span id="page-17-2"></span>**8.5 Microsoft Active Sync**

**Domain:** xy.at **User:** %domain-username% **Passwort:** %domain-passwort%<br>**Server:** mail.example.at **Server:** mail.example.at

# <span id="page-17-3"></span>**9 Ansprechpartner**

#### **9.1 FIRMA XY**

Herr Michael Weber 0660 48946 46416 46 m.weber@example.at